# **ユニパ簡易マニュアル(教員用) の見方**

## 1. "UNIVERSAL PASSPORT"をクリックしてください

#### UNIVERSAL PASSPORT | Office365 | サインN@vi | SIPS | 学生ピタ! | 学生ピタゴラス | 問い合わせ一覧

サイト内検索

 $\overline{\mathbf{Q}}$ 

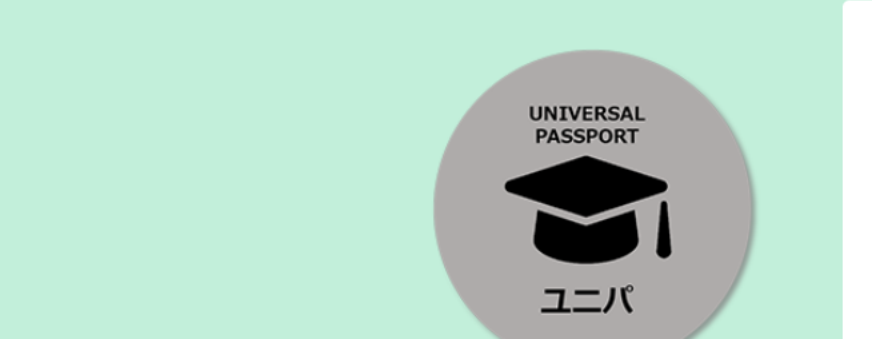

### ユニパについて

アクセスはこちら

大学生活を送るうえで絶対に外せないUNIVERSAL PASSPORT (通称:ユニバ)。令和4年 度から新システムになりました。

ユニバが使いこなせなければ大学からの連絡は来ないし、講義に参加も出来ません。なぜ ならユニバは、大学からの連絡確認・履修登録の他、講義資料ダウンロード・課題の提出・ シラバス照会・休講&教室変更の通知・先生とのメッセージ等学内の様々なやり取りに使

2. サインインしてください

学生支援ポータル

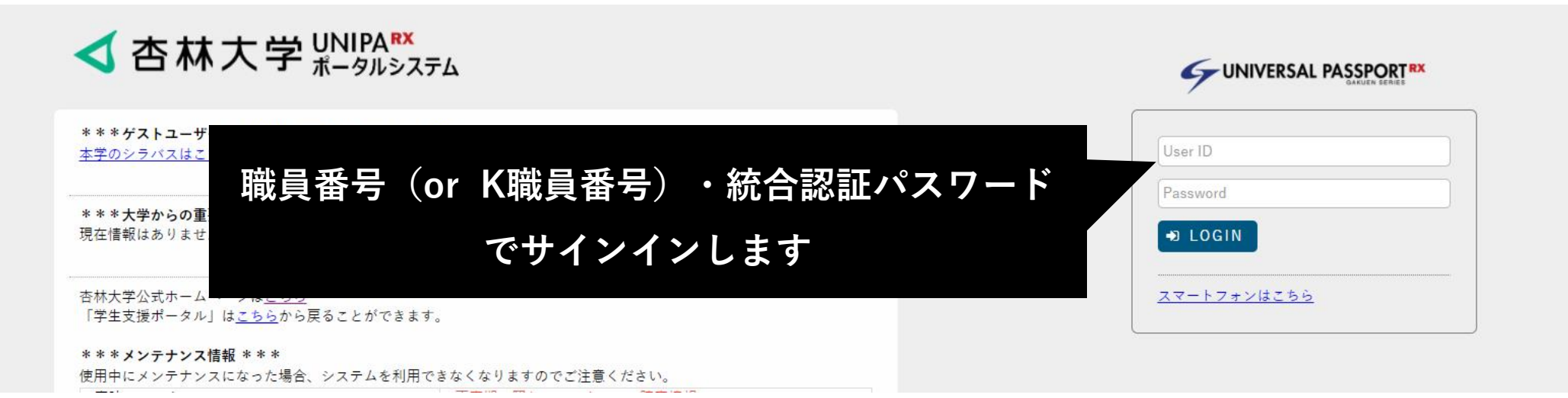

## **3. "マニュアルはこちら"→"教員用マニュアルサイト"の順にクリックします**

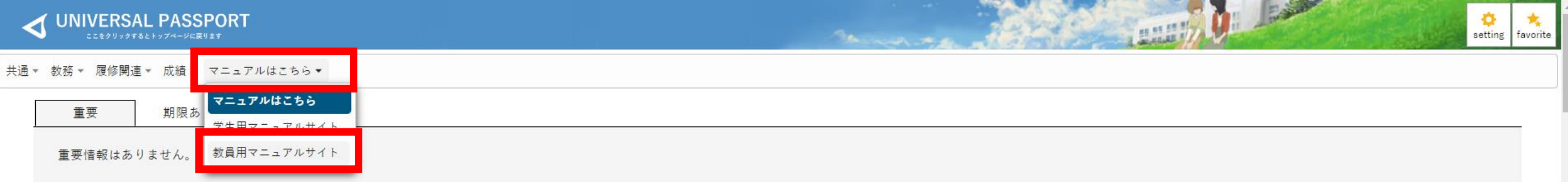

## **4.以下のような画面になりますので、必要なユニパのマニュアルをクリックしてください**

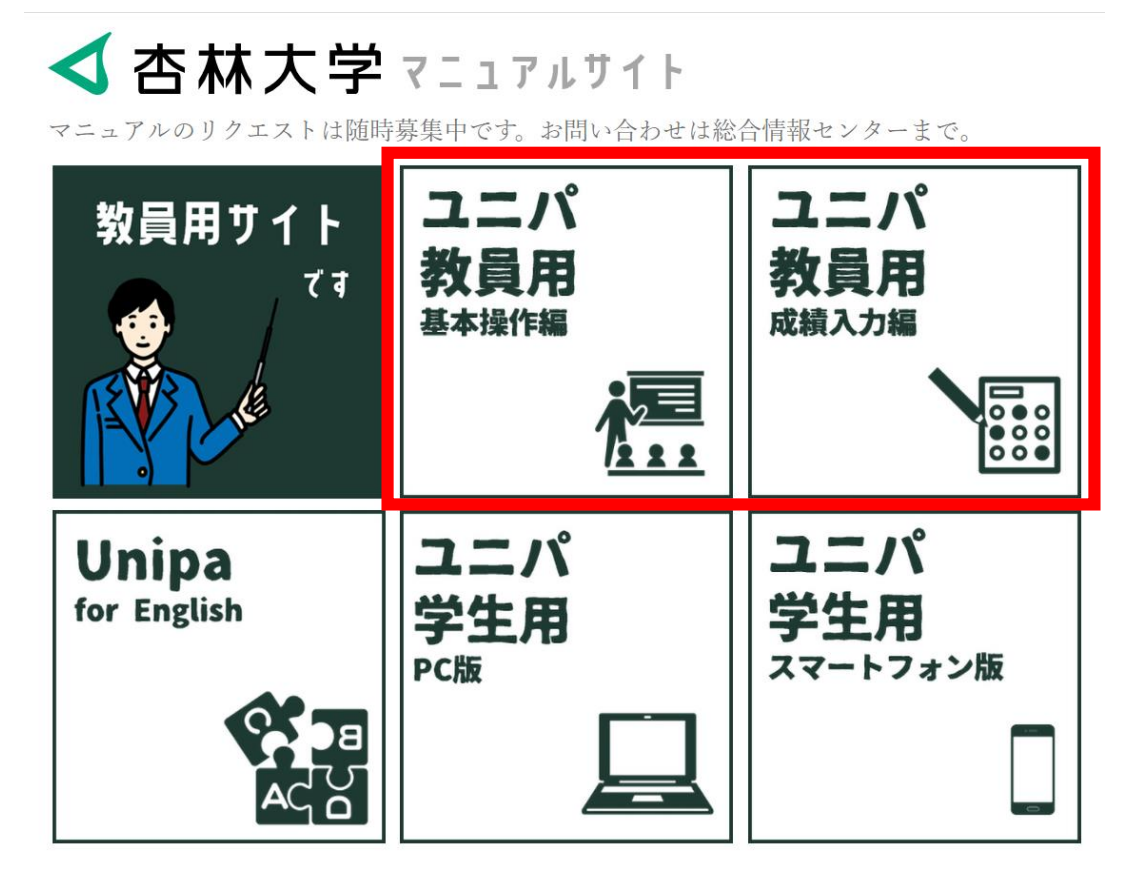